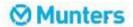

# Munters A/S

Ryttermarken 2A, 1., 3520 Farum

CVR-nr./CVR no. 89 54 94 18

# Årsrapport

for 1. januar - 31. december 2023

Bjøm larsen

Annual report

for the year 1 January - 31 December 2023

Godkendt på selskabets ordinære generalforsamling den Approved at the Company's annual general meeting on

Dirigent:

Dette dokument indeholder en oversættelse af den originale danske tekst. I tilfælde af uoverensstemmelse mellem den originale danske tekst og oversættelsen er den originale danske tekst gældende.

The English text is a translation of the original Danish text. The original Danish text is the governing text for all purposes, and in case of any discrepancy, the Danish wording will be applicable.

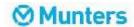

### Indhold

Contents

| Ledelsespåtegning<br>Statement by the Board of Directors and the Executive Board                          | 2  |
|----------------------------------------------------------------------------------------------------|----|
| Den uafhængige revisors revisionspåtegning<br>Independent auditor's report                                | 3  |
| Ledelsesberetning<br>Management's review                                                                  | 7  |
| Årsregnskab 1. januar - 31. december<br>Financial statements 1 January - 31 December<br>Resultatopgørelse | 9  |
| Income statement  Balance  Balance sheet                                                                  | 10 |
| Egenkapitalopgørelse Statement of changes in equity                                                       | 12 |
| Noter Notes to the financial statements                                                                   | 13 |
|                                                                                                    |    |

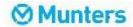

#### Ledelsespåtegning

Statement by the Board of Directors and the Executive Board

Bestyrelse og direktion har dags dato behandlet og godkendt årsrapporten for Munters A/S for regnskabsåret 1. januar - 31. december 2023.

Årsrapporten aflægges i overensstemmelse med årsregnskabsloven.

Det er vores opfattelse, at årsregnskabet giver et retvisende billede af selskabets aktiver, passiver og finansielle stilling pr. 31. december 2023 samt af resultatet af selskabets aktiviteter for regnskabsåret 1. januar - 31. december 2023.

Det er endvidere vores opfattelse, at ledelsesberetningen indeholder en retvisende redegørelse for de forhold, beretningen omhandler.

Årsrapporten indstilles til generalforsamlingens godkendelse.

Today, the Board of Directors and the Executive Board have discussed and approved the annual report of Munters A/S for the financial year 1 January - 31 December 2023.

The annual report is prepared in accordance with the Danish Financial Statements Act.

In our opinion, the financial statements give a true and fair view of the financial position of the Company at 31 December 2023 and of the results of the Company's operations for the financial year 1 January - 31 December 2023.

Further, in our opinion, the Management's review gives a fair review of the matters discussed in the Management's review.

We recommend that the annual report be approved at the annual general meeting.

Farum, den 10. juni 2024 Farum, 10 June 2024

Lasse Kiel Madsen administrerende direktør/ceo

Johanna Kristina Matilda

Tegenstam økonomidirektør/cfo

Bjørn Grønbech Larsen formand/Chairman

Emelie Linnea Bimer

Max Evert Reinhold Pantzar

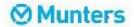

### Den uafhængige revisors revisionspåtegning

Independent auditor's report

#### Til kapitalejeren i Munters A/S

#### Konklusion

Vi har revideret årsregnskabet for Munters A/S for regnskabsåret 1. januar - 31. december 2023, der omfatter resultatopgørelse, balance, egenkapitalopgørelse og noter, herunder anvendt regnskabspraksis. Årsregnskabet udarbejdes efter årsregnskabsloven.

Det er vores opfattelse, at årsregnskabet giver et retvisende billede af selskabets aktiver, passiver og finansielle stilling pr. 31. december 2023 samt af resultatet af selskabets aktiviteter for regnskabsåret 1. januar - 31. december 2023 i overensstemmelse med årsregnskabsloven

#### Grundlag for konklusion

Vi har udført vores revision i overensstemmelse med internationale standarder om revision og de yderligere krav, der er gældende i Danmark. Vores ansvar ifølge disse standarder og krav er nærmere beskrevet i revisionspåtegningens afsnit "Revisors ansvar for revisionen af årsregnskabet". Det er vores opfattelse, at det opnåede revisionsbevis er tilstrækkeligt og egnet som grundlag for vores konklusion.

#### **Uafhængighed**

Vi er uafhængige af selskabet i overensstemmelse med International Ethics Standards
Board for Accountants' internationale retningslinjer for revisorers etiske adfærd (IESBA Code)
og de yderligere etiske krav, der er gældende i
Danmark, ligesom vi har opfyldt vores øvrige
etiske forpligtelser i henhold til disse krav og
IESBA Code.

#### Ledelsens ansvar for årsregnskabet

Ledelsen har ansvaret for udarbejdelsen af et årsregnskab, der giver et retvisende billede i overensstemmelse med årsregnskabsloven. Ledelsen har endvidere ansvaret for den interne kontrol, som ledelsen anser for nødvendig for at udarbejde et årsregnskab uden væsentlig fejlinformation, uanset om denne skyldes besvigelser eller fejl.

#### To the shareholder of Munters A/S

#### Opinion

We have audited the financial statements of Munters A/S for the financial year 1 January - 31 December 2023, which comprise income statement, balance sheet, statement of changes in equity and notes, including accounting policies. The financial statements are prepared in accordance with the Danish Financial Statements Act.

In our opinion, the financial statements give a true and fair view of the financial position of the Company at 31 December 2023 and of the results of the Company's operations for the financial year 1 January - 31 December 2023 in accordance with the Danish Financial Statements Act.

#### Basis for opinion

We conducted our audit in accordance with International Standards on Auditing (ISAs) and the additional requirements applicable in Denmark. Our responsibilities under those standards and requirements are further described in the "Auditor's responsibilities for the audit of the financial statements" section of our report. We believe that the audit evidence we have obtained is sufficient and appropriate to provide a basis for our opinion.

#### Independence

We are independent of the Company in accordance with the International Ethics Standards Board for Accountants' International Code of Ethics for Professional Accountants (IESBA Code) and the additional ethical requirements applicable in Denmark, and we have fulfilled our other ethical responsibilities in accordance with these requirements and the IESBA Code.

# Management's responsibilities for the financial statements

Management is responsible for the preparation of financial statements that give a true and fair view in accordance with the Danish Financial Statements Act and for such internal control as Management determines is necessary to enable the preparation of financial statements that are free from material misstatement, whether due to fraud or error.

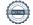

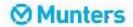

## Den uafhængige revisors revisionspåtegning

Independent auditor's report

Ved udarbejdelsen af årsregnskabet er ledelsen ansvarlig for at vurdere selskabets evne til at fortsætte driften; at oplyse om forhold vedrørende fortsat drift, hvor dette er relevant; samt at udarbejde årsregnskabet på grundlag af regnskabsprincippet om fortsat drift, medmindre ledelsen enten har til hensigt at likvidere selskabet, indstille driften eller ikke har andet realistisk alternativ end at gøre dette.

Revisors ansvar for revisionen af årsregnskabet

Vores mål er at opnå høj grad af sikkerhed for, om årsregnskabet som helhed er uden væsentlig fejlinformation, uanset om denne skyldes besvigelser eller fejl, og at afgive en revisionspåtegning med en konklusion. Høj grad af sikkerhed er et højt niveau af sikkerhed, men er ikke en garanti for, at en revision, der udføres i overensstemmelse med internationale standarder om revision og de yderligere krav, der er gældende i Danmark, altid vil afdække væsentlig fejlinformation, når sådan findes. Fejlinformationer kan opstå som følge af besvigelser eller fejl og kan betragtes som væsentlige, hvis det med rimelighed kan forventes, at de enkeltvis eller samlet har indflydelse på de økonomiske beslutninger, som regnskabsbrugerne træffer på grundlag af årsregnskabet.

Som led i en revision, der udføres i overensstemmelse med internationale standarder om revision og de yderligere krav, der er gældende i Danmark, foretager vi faglige vurderinger og opretholder professionel skepsis under revisionen. Herudover:

- ldentificerer og vurderer vi risikoen for væsentlig fejlinformation i årsregnskabet, uanset om denne skyldes besvigelser eller fejl, udformer og udfører revisionshandlinger som reaktion på disse risici samt opnår revisionsbevis, der er tilstrækkeligt og egnet til at danne grundlag for vores konklusion. Risikoen for ikke at opdage væsentlig fejlinformation forårsaget af besvigelser er højere end ved væsentlig fejlinformation forårsaget af fejl, idet besvigelser kan omfatte sammensværgelser, dokumentfalsk, bevidste udeladelser, vildledning eller tilsidesættelse af intern kontrol.
- Opnår vi forståelse af den interne kontrol med relevans for revisionen for at kunne udforme revisionshandlinger, der er passende efter omstændighederne, men ikke for at kunne udtrykke en konklusion om effektiviteten af selskabets interne kontrol.

In preparing the financial statements, Management is responsible for assessing the Company's ability to continue as a going concern, disclosing, as applicable, matters related to going concern and using the going concern basis of accounting in preparing the financial statements unless Management either intends to liquidate the Company or to cease operations, or has no realistic alternative but to do so.

Auditor's responsibilities for the audit of the financial statements

Our objectives are to obtain reasonable assurance as to whether the financial statements as a whole are free from material misstatement, whether due to fraud or error and to issue an auditor's report that includes our opinion. Reasonable assurance is a high level of assurance, but is not a guarantee that an audit conducted in accordance with ISAs and the additional requirements applicable in Denmark will always detect a material misstatement when it exists. Misstatements can arise from fraud or error and are considered material if, individually or in the aggregate, they could reasonably be expected to influence the economic decisions of users taken on the basis of the financial statements.

As part of an audit conducted in accordance with ISAs and the additional requirements applicable in Denmark, we exercise professional judgement and maintain professional scepticism throughout the audit. We also:

- ldentify and assess the risks of material misstatement of the financial statements, whether due to fraud or error, design and perform audit procedures responsive to those risks and obtain audit evidence that is sufficient and appropriate to provide a basis for our opinion. The risk of not detecting a material misstatement resulting from fraud is higher than for one resulting from error as fraud may involve collusion, forgery, intentional omissions, misrepresentations or the override of internal control.
- Obtain an understanding of internal control relevant to the audit in order to design audit procedures that are appropriate in the circumstances, but not for the purpose of expressing an opinion on the effectiveness of the Company's internal control.

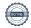

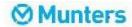

# Den uafhængige revisors revisionspåtegning Independent auditor's report

- Tager vi stilling til, om den regnskabspraksis, som er anvendt af ledelsen, er passende, samt om de regnskabsmæssige skøn og tilknyttede oplysninger, som ledelsen har udarbejdet, er rimelige.
- Konkluderer vi, om ledelsens udarbejdelse af årsregnskabet på grundlag af regnskabsprincippet om fortsat drift er passende, samt om der på grundlag af det opnåede revisionsbevis er væsentlig usikkerhed forbundet med begivenheder eller forhold, der kan skabe betydelig tvivl om selskabets evne til at fortsætte driften. Hvis vi konkluderer, at der er en væsentlig usikkerhed, skal vi i vores revisionspåtegning gøre opmærksom på oplysninger herom i årsregnskabet eller, hvis sådanne oplysninger ikke er tilstrækkelige, modificere vores konklusion. Vores konklusion er baseret på det revisionsbevis, der er opnået frem til datoen for vores revisionspåtegning. Fremtidige begivenheder eller forhold kan dog medføre, at selskabet ikke længere kan fortsætte driften.
- Tager vi stilling til den samlede præsentation, struktur og indhold af årsregnskabet, herunder noteoplysningerne, samt om årsregnskabet afspejler de underliggende transaktioner og begivenheder på en sådan måde, at der gives et retvisende billede heraf.

Vi kommunikerer med den øverste ledelse om bl.a. det planlagte omfang og den tidsmæssige placering af revisionen samt betydelige revisionsmæssige observationer, herunder eventuelle betydelige mangler i intern kontrol, som vi identificerer under revisionen.

Udtalelse om ledelsesberetningen

Ledelsen er ansvarlig for ledelsesberetningen.

Vores konklusion om årsregnskabet omfatter ikke ledelsesberetningen, og vi udtrykker ingen form for konklusion med sikkerhed om ledelsesberetningen.

I tilknytning til vores revision af årsregnskabet er det vores ansvar at læse ledelsesberetningen og i den forbindelse overveje, om ledelsesberetningen er væsentligt inkonsistent med årsregnskabet eller vores viden opnået ved revisionen eller på anden måde synes at indeholde væsentlig fejlinformation.

- Evaluate the appropriateness of accounting policies used and the reasonableness of accounting estimates and related disclosures made by Management.
- Conclude on the appropriateness of Management's use of the going concern basis of accounting in preparing the financial statements and, based on the audit evidence obtained, whether a material uncertainty exists related to events or conditions that may cast significant doubt on the Company's ability to continue as a going concern. If we conclude that a material uncertainty exists, we are required to draw attention in our auditor's report to the related disclosures in the financial statements or, if such disclosures are inadequate, to modify our opinion. Our conclusions are based on the audit evidence obtained up to the date of our auditor's report. However, future events or conditions may cause the Company to cease to continue as a going concern.
- Evaluate the overall presentation, structure and contents of the financial statements, including the note disclosures, and whether the financial statements represent the underlying transactions and events in a manner that gives a true and fair view.

We communicate with those charged with governance regarding, among other matters, the planned scope and timing of the audit and significant audit findings, including any significant deficiencies in internal control that we identify during our audit.

Statement on the Management's review

Management is responsible for the Management's review.

Our opinion on the financial statements does not cover the Management's review, and we do not express any form of assurance conclusion thereon.

In connection with our audit of the financial statements, our responsibility is to read the Management's review and, in doing so, consider whether the Management's review is materially inconsistent with the financial statements or our knowledge obtained during the audit, or otherwise appears to be materially misstated.

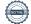

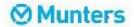

## Den uafhængige revisors revisionspåtegning

Independent auditor's report

Vores ansvar er derudover at overveje, om ledelsesberetningen indeholder krævede oplysninger i henhold til årsregnskabsloven.

Baseret på det udførte arbejde er det vores opfattelse, at ledelsesberetningen er i overensstemmelse med årsregnskabet og er udarbejdet i overensstemmelse med årsregnskabslovens krav. Vi har ikke fundet væsentlig fejlinformation i ledelsesberetningen.

Aarhus, den 10. juni 2024

Aarhus, 10 June 2024

EY Godkendt Revisionspartnerselskab

One W. Edelben

CVR-nr. 30 70 02 28

Lone Nørgaard Eskildsen

statsaut. revisor

State Authorised Public Accountant

mne32085

Moreover, it is our responsibility to consider whether the Management's review provides the information required under the Danish Financial Statements Act.

Based on the work we have performed, we conclude that the Management's review is in accordance with the financial statements and has been prepared in accordance with the requirements of the Danish Financial Statement Act. We did not identify any material misstatement of the Management's review.

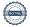

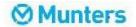

### Ledelsesberetning

Management's review

Oplysninger om selskabet

Company details

Navn/Name Munters A/S

Adresse, postnr. by/Address, Postal code, City Ryttermarken 2A, 1., 3520 Farum

CVR-nr./cvr no. 89 54 94 18

 $Hjemstedskommune / \textit{Registered office} \qquad \qquad \textit{Fures} \emptyset$ 

Regnskabsår/Financial year 1. januar - 31. december/1 January - 31 December

Bestyrelse/Board of Directors

Bjørn Grønbech Larsen, formand/chairman

**Emelie Linnea Bimer** 

Max Evert Reinhold Pantzar

Direktion/Executive Board Lasse Kiel Madsen, Administrerende direktør/CEO

Johanna Kristina Matilda Tegenstam, Økonomidirektør/cFo

Revision/Auditors EY Godkendt Revisionspartnerselskab

Værkmestergade 25, Postboks 330, 8100 Aarhus C

Bankforbindelser/Bankers Nordea Bank Danmark A/S

Strandgade 3, 0900 København C

Danske Bank A/S

Holmens Kanal 2, 1092 København K

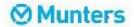

#### Ledelsesberetning

Management's review

Selskabets væsentligste aktiviteter

Selskabets hovedaktivitet består af salg, installation og servicering af affugtere og affugtningssystemer produceret af selskaber i Munters koncernen.

Udvikling i aktiviteter og økonomiske forhold

Selskabets resultatopgørelse for 2023 udviser et overskud på 4.386.533 DKK mod et overskud på 876.541 DKK sidste år, og selskabets balance pr. 31. december 2023 udviser en egenkapital på 17.001.841 DKK.

Ledelsen anser årets resultat for tilfredsstillende.

Begivenheder efter balancedagen

Der er ikke efter balancedagen indtruffet begivenheder af væsentlig betydning for virksomhedens finansielle stilling. **Business review** 

The Company's activities comprise sale, installation and servicing of dehumidifier systems manufactured by companies within the Munters Group.

Financial review

The income statement for 2023 shows a profit of DKK 4,386,533 against a profit of DKK 876,541 last year, and the balance sheet at 31 December 2023 shows equity of DKK 17,001,841.

Management considers the Company's financial performance in the year satisfactory.

Events after the balance sheet date

No events materially affecting the Company's financial position have occurred subsequent to the financial year-end.

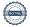

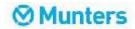

# Resultatopgørelse Income statement

| Note |                                                                                             |            |            |
|------|---------------------------------------------------------------------------------------------|------------|------------|
| Note | DKK                                                                                         | 2023       | 2022       |
|      | Bruttofortjeneste<br>Gross profit                                                           | 14.039.077 | 9.729.494  |
| 2    | Personaleomkostninger<br>Staff costs                                                        | -9.328.722 | -8.411.041 |
| 3    | Afskrivninger på materielle anlægsaktiver Depreciation of property, plant and equipment     | -176.826   | -250.298   |
|      | Resultat før finansielle poster Profit before net financials                                | 4.533.529  | 1.068.155  |
| 4    | Finansielle indtægter Finansiel income                                                      | 463.563    | 103.080    |
| 5    | Finansielle omkostninger<br>Financial expenses                                              | -137.047   | -42.215    |
|      | Resultat før skat Profit before tax                                                         | 4.860.045  | 1.129.020  |
| 6    | Skat af årets resultat  Tax for the year                                                    | -473.512   | -252.479   |
|      | Årets resultat                                                                              | 4.386.533  | 876.541    |
|      | Profit for the year                                                                         |            |            |
|      | Forslag til resultatdisponering                                                             |            |            |
|      | Recommended appropriation of profit                                                         |            |            |
|      | Foreslået udbytte indregnet under egenkapitale<br>Proposed dividend recognised under equity | 3.500.000  | 3.000.000  |
|      | Overført resultat Retained earnings/accumulated loss                                        | 886.533    | -2.123.459 |
|      |                                                                                             | 4.386.533  | 876.541    |

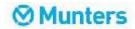

Balance

Balance sheet

| Note<br>Note | DKK                                                                                              | 2023       | 2022       |
|--------------|--------------------------------------------------------------------------------------------------|------------|------------|
| 7            | AKTIVER ASSETS Anlægsaktiver Fixed assets Materielle anlægsaktiver Property, plant and equipment |            |            |
|              | Andre anlæg, driftsmateriel og inventar Other fixtures and fittings, tools and equipment         | 256.407    | 324.197    |
|              | Indretning af lejede lokaler Leasehold improvements                                              | 0          | 0          |
|              | Leasenold Improvements                                                                           | 256.407    | 324.197    |
| 8            | Finansielle anlægsaktiver                                                                        |            |            |
|              | Investments Deposita, finansielle anlægsaktiver                                                  | 0          | 205.192    |
|              | Deposits, investments                                                                            | 0          | 205.192    |
|              | Anlægsaktiver i alt<br>Total fixed assets                                                        | 256.407    | 529.389    |
|              | Omsætningsaktiver<br>Non-fixed assets<br>Varebeholdninger<br>Inventories                         |            |            |
|              | Råvarer og hjælpematerialer<br>Raw materials and consumables                                     | 2.098.172  | 1.886.297  |
|              | Varer under fremstilling Work in progress                                                        | 57.100     | 465.853    |
|              | work in progress                                                                                 | 2.155.272  | 2.352.150  |
|              | Tilgodehavender                                                                                  |            |            |
|              | Receivables Tilgodehavender fra salg og tjenesteydelser Trade receivables                        | 10.745.321 | 5.605.588  |
| 9            | Tilgodehavender hos tilknyttede virksomheder Receivables from group entities                     | 12.155.598 | 7.408.992  |
| 10           | Udskudte skatteaktiver Deferred tax assets                                                       | 664.530    | 722.713    |
|              | Tilgodehavende selskabsskat                                                                      | 0          | 190.000    |
| 11           | Income taxes receivable Periodeafgrænsningsposter                                                | 866.857    | 519.287    |
|              | Prepayments                                                                                      | 24.432.306 | 14.446.580 |
|              | Likvide beholdninger<br>Cash                                                                     | 9.880      | 3.472.800  |
|              | Omsætningsaktiver i alt<br>Total non-fixed assets                                                | 26.597.458 | 20.271.530 |
|              | AKTIVER I ALT TOTAL ASSETS                                                                       | 26.853.865 | 20.800.919 |

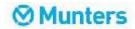

Balance

Balance sheet

| Note<br>Note | DKK                                                                                                    | 2023       | 2022       |
|--------------|----------------------------------------------------------------------------------------------------|------------|------------|
|              | PASSIVER EQUITY AND LIABILITIES Egenkapital                                                                                    |            |            |
| 12           | Equity<br>Selskabskapital                                                                                                    | 1.000.000  | 1.000.000  |
|              | Share capital Overført resultat                                                                                                | 12.501.841 | 11.615.308 |
|              | Retained earnings Foreslået udbytte for regnskabsåret Dividend proposed for the year                                           | 3.500.000  | 3.000.000  |
|              | Egenkapital i alt Total equity                                                                                                 | 17.001.841 | 15.615.308 |
|              | Gældsforpligtelser Liabilities other than provisions Kortfristede gældsforpligtelser Current liabilities other than provisions |            |            |
|              | Leverandører af varer og tjenesteydelser                                                                                       | 1.736.689  | 1.067.872  |
|              | Trade payables<br>Gæld til tilknyttede virksomheder                                                                            | 1.905.826  | 584.565    |
|              | Payables to group entities Skyldig selskabsskat                                                                                | 416.089    | 0          |
|              | Income taxes payable Anden gæld Otter payables                                                                                 | 5.120.690  | 2.492.946  |
| 13           | Other payables Periodeafgrænsningsposter Deferred income                                                                       | 672.730    | 1.040.228  |
|              | Deferred income                                                                                                    | 9.852.024  | 5.185.611  |
|              | Gældsforpligtelser i alt                                                                                                    | 9.852.024  | 5.185.611  |
|              | Total liabilities other than provisions  PASSIVER I ALT  TOTAL EQUITY AND LIABILITIES                                          | 26.853.865 | 20.800.919 |

Anvendt regnskabspraksis
Accounting policies
Kontraktlige forpligtelser og eventualposter m.v.
Contractual obligations and contingencies, etc.

15 Nærtstående parter

Related parties

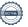

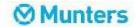

# Egenkapitalopgørelse Statement of changes in equity

| DKK                                                                       | Selskabskapital<br>Share capital | Overført resultat<br>Retained earnings | Foreslået<br>udbytte for<br>regnskabsåret<br>Dividend proposed<br>for the year | l alt<br>Total |
|---------------------------------------------------------------------------|----------------------------------|----------------------------------------|--------------------------------------------------------------------------------|----------------|
| Egenkapital 1. januar 2022<br>Equity at 1 January 2022                    | 1.000.000                        | 13.738.767                             | 0                                                                              | 14.738.767     |
| Overført via resultatdisponering Transfer through appropriation of profit | 0                                | -2.123.459                             | 3.000.000                                                                      | 876.541        |
| Egenkapital 1. januar 2023<br>Equity at 1 January 2023                    | 1.000.000                        | 11.615.308                             | 3.000.000                                                                      | 15.615.308     |
| Overført via resultatdisponering Transfer through appropriation of profit | 0                                | 886.533                                | 3.500.000                                                                      | 4.386.533      |
| Udloddet udbytte<br>Dividend distributed                                  | 0                                | 0                                      | -3.000.000                                                                     | -3.000.000     |
| Egenkapital 31. december 2023 Equity at 31 December 2023                  | 1.000.000                        | 12.501.841                             | 3.500.000                                                                      | 17.001.841     |

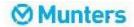

Financial statements 1 January - 31 December

#### Noter

Notes to the financial statements

#### 1 Anvendt regnskabspraksis Accounting policies

Årsrapporten for Munters A/S for 2023 er aflagt i overensstemmelse med årsregnskabslovens bestemmelser for klasse B-virksomheder med tilvalg af visse bestemmelser for klasse C.

Årsregnskabet er aflagt efter samme regnskabspraksis som sidste år.

#### Præsentationsvaluta

Årsregnskabet er aflagt i danske kroner (DKK).

#### Valutaomregning

Transaktioner i fremmed valuta omregnes ved første indregning til transaktionsdagens kurs. Valutakursdifferencer, der opstår mellem transaktionsdagens kurs og kursen på betalingsdagen, indregnes i resultatopgørelsen som en finansiel post.

Tilgodehavender, gæld og andre monetære poster i fremmed valuta omregnes til balancedagens valutakurs. Forskellen mellem balancedagens kurs og kursen på tidspunktet for tilgodehavendets eller gældsforpligtelsens opståen eller indregning i seneste årsregnskab indregnes i resultatopgørelsen under finansielle indtægter og omkostninger.

#### Resultatopgørelsen

#### Nettoomsætning

Virksomheden har valgt IAS 11/IAS 18 som fortolkningsbidrag for indregning af omsætning.

Indtægter fra salg af handelsvarer og færdigvarer indregnes i nettoomsætningen, når overgang af de væsentligste fordele og risici til køber har fundet sted, indtægten kan opgøres pålideligt og betaling forventes modtaget. Tidspunktet for overgang af de væsentligste fordele og risici tager udgangspunkt i standardiserede leveringsbetingelser baseret på Incoterms® 2010.

The annual report of Munters A/S for 2023 has been prepared in accordance with the provisions in the Danish Financial Statements Act applying to reporting class B entities and elective choice of certain provisions applying to reporting class C entities.

The accounting policies used in the preparation of the financial statements are consistent with those of last year.

#### Reporting currency

The financial statements are presented in Danish kroner (DKK).

#### Foreign currency translation

On initial recognition, transactions denominated in foreign currencies are translated at the exchange rate at the transaction date. Foreign exchange differences arising between the exchange rates at the transaction date and the date of payment are recognised in the income statement as financial income or financial expenses.

Receivables and payables and other monetary items denominated in foreign currencies are translated at the exchange rate at the balance sheet date. The difference between the exchange rates at the balance sheet date and the date at which the receivable or payable arose or was recognised in the most recent financial statements is recognised in the income statement as financial income or financial expenses.

#### Income statement

#### Revenue

The Company has chosen IAS 11/IAS 18 as interpretation for revenue recognition.

Income from the sale of goods for resale and finished goods is recognised in revenue when the most significant rewards and risks have been transferred to the buyer and provided the income can be measured reliably and payment is expected to be received. The date of the transfer of the most significant rewards and risks is based on standardised terms of delivery based on Incoterms® 2010.

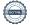

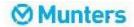

Financial statements 1 January - 31 December

#### Noter

Notes to the financial statements

#### Anvendt regnskabspraksis (fortsat) Accounting policies (continued)

Nettoomsætning måles til dagsværdien af det aftalte vederlag ekskl. moms og afgifter opkrævet på vegne af tredjepart. Alle former for afgivne rabatter indregnes i nettoomsætningen.

#### Bruttofortjeneste

I resultatopgørelsen er nettoomsætning, vareforbrug, andre driftsindtægter og eksterne omkostninger med henvisning til årsregnskabslovens § 32 sammendraget til én regnskabspost benævnt bruttofortjeneste.

#### Andre driftsindtægter

Andre driftsindtægter indeholder regnskabsposter af sekundær karakter i forhold til virksomhedens hovedaktiviteter, herunder fortjeneste ved salg af anlægsaktiver.

#### Vareforbrug

Vareforbrug omfatter kostprisen på de varer, som er medgået til at opnå årets nettoomsætning.

#### Andre eksterne omkostninger

Andre eksterne omkostninger omfatter omkostninger vedrørende virksomhedens primære aktivitet, der er afholdt i årets løb, herunder omkostninger til distribution, salg, reklame, administration, lokaler, tab på debitorer, ydelser på operationelle leasingkontrakter m.v.

#### Personaleomkostninger

Personaleomkostninger omfatter løn og gager, inklusive feriepenge og pensioner, samt andre omkostninger til social sikring m.v. til virksomhedens medarbejdere. I personaleomkostninger er fratrukket modtagne godtgørelser fra offentlige myndigheder.

Revenue is measured at the fair value of the agreed consideration excluding VAT and taxes charged on behalf of third parties. All discounts and rebates granted are recognised in revenue.

#### Gross profit

The items revenue, cost of sales, other operating income and external expenses have been aggregated into one item in the income statement called gross profit in accordance with section 32 of the Danish Financial Statements Act.

#### Other operating income

Other operating income comprise items of a secondary nature relative to the Company's core activities, including gains on the sale of fixed assets.

#### Cost of sales

Cost of sales includes the cost of goods used in generating the year's revenue.

#### Other external expenses

Other external expenses include the year's expenses relating to the Company's core activities, including expenses relating to distribution, sale, advertising, administration, premises, bad debts, payments under operating leases, etc.

#### Staff costs

Staff costs include wages and salaries, including compensated absence and pension to the Company's employees, as well as other social security contributions, etc. The item is net of refunds from public authorities.

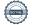

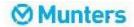

Financial statements 1 January - 31 December

#### Noter

Notes to the financial statements

Anvendt regnskabspraksis (fortsat)
Accounting policies (continued)

#### Afskrivninger

Afskrivninger omfatter afskrivninger på materielle anlægsaktiver.

Kostprisen på et samlet materielt anlægsaktiv opdeles i separate bestanddele, der afskrives hver for sig, hvis brugstiden på de enkelte bestanddele er forskellige.

Andre anlæg, driftsmateriel og inventar Other fixtures and fittings, tools and equipment Indretning af lejede lokaler Leasehold improvements

Afskrivningsgrundlaget opgøres under hensyntagen til aktivets restværdi og reduceres med eventuelle nedskrivninger. Afskrivningsperioden og restværdien fastsættes på anskaffelsestidspunktet og revurderes årligt. Overstiger restværdien aktivets regnskabsmæssige værdi, ophører afskrivning.

Ved ændring i afskrivningsperioden eller restværdien indregnes virkningen for afskrivninger fremadrettet som en ændring i regnskabsmæssigt skøn.

#### Finansielle indtægter og omkostninger

Finansielle indtægter og omkostninger indregnes i resultatopgørelsen med de beløb, der vedrører regnskabsåret. Posterne omfatter renteindtægter og -omkostninger, herunder fra tilknyttede virksomheder, realiserede og urealiserede kursgevinster og -tab vedrørende, transaktioner i fremmed valuta.

#### Skat

Skat af årets resultat omfatter aktuel skat af årets forventede skattepligtige indkomst og årets regulering af udskudt skat. Årets skat indregnes i resultatopgørelsen med den del, der kan henføres til årets resultat, og i egenkapitalen med den del, som kan henføres til transaktioner indregnet i egenkapitalen.

#### Depreciation

The item comprises depreciation of property, plant and equipment.

Where individual components of an item of property, plant and equipment have different useful lives, they are accounted for as separate items, which are depreciated separately.

3-7 år/years

5 år/years

Depreciation is based on the residual value of the asset and is reduced by impairment losses, if any. The depreciation period and the residual value are determined at the acquisition date and are reassessed annually. Where the residual value exceeds the carrying amount of the asset, no further depreciation charges are recognised.

In the case of changes in the depreciation period or the residual value, the effect on the depreciation charges is recognised prospectively as a change in accounting estimates.

#### Financial income and expenses

Financial income and expenses are recognised in the income statement at the amounts that relate to the financial reporting period. The items comprise interest income and expenses, e.g. from group entities and gains and losses on transactions denominated in foreign currencies.

#### Tax

Tax for the year includes current tax on the year's expected taxable income and the year's deferred tax adjustments. The portion of the tax for the year that relates to the profit/loss for the year is recognised in the income statement, whereas the portion that relates to transactions taken to equity is recognised in equity.

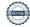

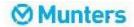

Financial statements 1 January - 31 December

Noter

Notes to the financial statements

Anvendt regnskabspraksis (fortsat)
 Accounting policies (continued)

Balancen

#### Materielle anlægsaktiver

Materielle anlægsaktiver måles til kostpris med fradrag af akkumulerede af- og nedskrivninger. Kostprisen omfatter anskaffelsesprisen og omkostninger direkte knyttet til anskaffelsen indtil det tidspunkt, hvor aktivet er klar til brug.

Fortjeneste eller tab opgøres som forskellen mellem salgspris med fradrag af salgsomkostninger og den regnskabsmæssige værdi på salgstidspunktet. Fortjeneste og tab ved salg af materielle aktiver indregnes i resultatopgørelsen under henholdsvis andre driftsindtægter og andre driftsomkostninger.

#### Leasingkontrakter

Virksomheden har som fortolkningsbidrag for klassifikation og indregning af leasingkontrakter valgt IAS 17.

Leasingkontrakter, hvor virksomheden ikke har alle væsentlige fordele og risici forbundet med ejendomsretten, er operationel leasing. Ydelser i forbindelse med operationel leasing og øvrige lejekontrakter indregnes i resultatopgørelsen over kontraktens løbetid. Virksomhedens samlede forpligtelser vedrørende operationelle leasing og lejekontrakter oplyses under eventualposter.

#### Deposita, finansielle anlægsaktiver

Deposita, finansielle anlægsaktiver som ikke er optaget til handel på et aktivt marked måles til kostpris.

#### Varebeholdninger

Varebeholdninger måles til kostpris efter FIFOmetoden. Er nettorealisationsværdien lavere end kostprisen, nedskrives til denne lavere værdi. Nettorealisationsværdien for varebeholdninger opgøres som salgssum med fradrag af færdiggørelsesomkostninger og omkostninger, der afholdes for at effektuere salget, og fastsættes under hensyntagen til omsættelighed, ukurans og udvikling i forventet salgspris.

#### Balance sheet

#### Property, plant and equipment

Items of property, plant and equipment are measured at cost less accumulated depreciation and impairment losses. Cost includes the acquisition price and costs directly related to the acquisition until the time at which the asset is ready for use.

Gains or losses are calculated as the difference between the selling price less selling costs and the carrying amount at the date of disposal. Gains and losses from the disposal of property, plant and equipment are recognised in the income statement as other operating income or other operating expenses.

#### Leases

The Company has chosen IAS 17 as interpretation for classification and recognition of leases.

Leases that do not transfer substantially all the risks and rewards incident to the ownership to the Company are classified as operating leases. Payments relating to operating leases and any other rent agreements are recognised in the income statement over the term of the lease. The Company's aggregate liabilities relating to operating leases and other rent agreements are disclosed under "Contingent liabilities".

#### Deposits, investments

Deposit, investments not admitted to trading on an active market are measured at cost.

#### Inventories

Inventories are measured at cost in accordance with the FIFO method. Where the net realisable value is lower than cost, inventories are written down to this lower value. The net realisable value of inventories is calculated as the sales amount less costs of completion and expenses required to effect the sale and is determined taking into account marketability, obsolescence and development in the expected selling price.

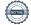

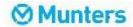

Financial statements 1 January - 31 December

#### Noter

Notes to the financial statements

# Anvendt regnskabspraksis (fortsat) Accounting policies (continued)

Kostprisen for råvarer og hjælpematerialer omfatter købspris med tillæg af hjemtagelsesomkostninger.

Kostpris for fremstillede færdigvarer og varer under fremstilling omfatter kostpris for råvarer, hjælpematerialer, direkte lån og direkte produktionsomkostninger. Indirekte produktionsomkostninger og låneomkostninger indregnes ikke i kostprisen.

#### Tilgodehavender

Virksomheden har valgt IAS 39 som fortolkningsbidrag for nedskrivninger af finansielle tilgodehavender.

Tilgodehavender måles til amortiseret kostpris.

Der foretages nedskrivning til imødegåelse af tab, hvor der vurderes at være indtruffet en objektiv indikation på, at et tilgodehavende eller en portefølje af tilgodehavender er værdiforringet. Hvis der foreligger en objektiv indikation på, at et individuelt tilgodehavende er værdiforringet, foretages nedskrivning på individuelt niveau.

Tilgodehavender, hvor der ikke foreligger en objektiv indikation på værdiforringelse på individuelt niveau, vurderes på porteføljeniveau for objektiv indikation for værdiforringelse. Porteføljerne baseres primært på debitorernes hjemsted og kreditvurdering i overensstemmelse med virksomhedens risikostyringspolitik. De objektive indikatorer, som anvendes for porteføljer, er fastsat baseret på historiske tabserfaringer.

Nedskrivninger opgøres som forskellen mellem den regnskabsmæssige værdi af tilgodehavender og nutidsværdien af de forventede pengestrømme, herunder realisationsværdi af eventuelle modtagne sikkerhedsstillelser. Som diskonteringssats anvendes den effektive rente for det enkelte tilgodehavende eller portefølje.

#### Periodeafgrænsningsposter

Periodeafgrænsningsposter, indregnet under aktiver, omfatter forudbetalte omkostninger vedrørende efterfølgende regnskabsår.

The cost of raw materials and consumables comprises the cost of acquisition plus delivery costs.

The cost of finished goods and work in progress comprises the cost of raw materials, consumables, direct labour and direct production overheads. Indirect production overheads and borrowing costs are not included in the cost.

#### Receivables

The Company has chosen IAS 39 as interpretation for impairment write-down of financial receivables.

Receivables are measured at amortised cost.

An impairment loss is recognised if there is objective evidence that a receivable or a group of receivables is impaired. If there is objective evidence that an individual receivable has been impaired, an impairment loss is recognised on an individual basis.

Receivables in respect of which there is no objective evidence of individual impairment are tested for objective evidence of impairment on a portfolio basis. The portfolios are primarily based on the debtors' domicile and credit ratings in line with the Company's risk management policy. The objective evidence applied to portfolios is determined based on historical loss experience.

Impairment losses are calculated as the difference between the carrying amount of the receivables and the present value of the expected cash flows, including the realisable value of any collateral received. The effective interest rate for the individual receivable or portfolio is used as discount rate.

#### Prepayments

Prepayments recognised under "Assets" comprise prepaid expenses regarding subsequent financial reporting years.

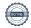

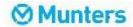

Financial statements 1 January - 31 December

#### Noter

Notes to the financial statements

#### Anvendt regnskabspraksis (fortsat) Accounting policies (continued)

#### Likvider

Likvider omfatter kontantbeholdninger og indeståender i pengeinstitut.

Indestående på koncernens cash pool-ordning anses som følge af ordningens karakter ikke som likvide beholdninger, men indgår i regnskabsposten tilgodehavender hos tilknyttede virksomheder.

#### Egenkapital

#### Foreslået udbytte

Foreslået udbytte indregnes som en forpligtelse på tidspunktet for vedtagelse på den ordinære generalforsamling (deklareringstidspunktet). Udbytte, som forventes udbetalt for året, vises som en særskilt post under egenkapitalen.

#### Selskabsskat

Aktuelle skatteforpligtelser og tilgodehavende aktuel skat indregnes i balancen som beregnet skat af årets skattepligtige indkomst, reguleret for skat af tidligere års skattepligtige indkomster samt betalte acontoskatter.

Udskudt skat måles efter den balanceorienterede gældsmetode af alle midlertidige forskelle mellem regnskabsmæssig og skattemæssig værdi af aktiver og forpligtelser. I de tilfælde, hvor opgørelse af skatteværdien kan foretages efter forskellige beskatningsregler, måles udskudt skat på grundlag af den af ledelsen planlagte anvendelse af aktivet, henholdsvis afvikling af forpligtelsen.

Udskudt skat måles på grundlag af de skatteregler og skattesatser, der med balancedagens lovgivning vil være gældende, når den udskudte skat forventes udløst som aktuel skat. Udskudte skatteaktiver indregnes med den værdi, som de forventes at blive udnyttet med, enten ved udligning i skat af fremtidig indtjening eller ved modregning i udskudte skatteforpligtelser inden for samme jurisdiktion. Ændring i udskudt skat som følge af ændringer i skattesatser indregnes i resultatopgørelsen.

#### Cash

Cash comprise cash and deposits with the banking institution.

Given the nature of the Group's cash pool arrangement, cash pool balances are not considered cash, but are recognised under "Receivables from group entities".

#### Equity

#### Proposed dividends

Dividend proposed for the year is recognised as a liability once adopted at the annual general meeting (declaration date). Dividends expected to be distributed for the financial year are presented as a separate item under "Equity".

#### Income taxes

Current tax payables and receivables are recognised in the balance sheet as the estimated income tax charge for the year, adjusted for prior-year taxes and tax paid on account.

Deferred tax is measured according to the liability method on all temporary differences between the carrying amount and the tax base of assets and liabilities. Where alternative tax rules can be applied to determine the tax base, deferred tax is measured based on Management's intended use of the asset or settlement of the liability, respectively.

Deferred tax is measured according to the tax rules and at the tax rates applicable at the balance sheet date when the deferred tax is expected to crystallise as current tax. Deferred tax assets are recognised at the expected value of their utilisation; either as a set-off against tax on future income or as a set-off against deferred tax liabilities in the same legal tax entity. Changes in deferred tax due to changes in the tax rate are recognised in the income statement.

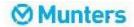

Financial statements 1 January - 31 December

#### Noter

Notes to the financial statements

# Anvendt regnskabspraksis (fortsat) Accounting policies (continued)

#### Gældsforpligtelser

Virksomheden har valgt IAS 39 som fortolkningsbidrag til indregning og måling af gældsforpligtelser.

Finansielle gældsforpligtelser indregnes ved lånoptagelse til det modtagne provenu efter fradrag af afholdte transaktionsomkostninger. I efterfølgende perioder måles de finansielle forpligtelser til amortiseret kostpris, svarende til den kapitaliserede værdi ved anvendelse af den effektive rente, så forskellen mellem provenuet og den nominelle værdi indregnes i resultatopgørelsen over låneperioden.

Øvrige gældsforpligtelser måles til nettorealisationsværdien.

#### Periodeafgrænsningsposter

Periodeafgrænsningsposter, indregnet under forpligtelser, omfatter modtagne betalinger, som vedrører indtægter i efterfølgende regnskabsår.

#### Liabilities

The Company has chosen IAS 39 as interpretation for liabilities.

Financial liabilities are recognised at the date of borrowing at the net proceeds received less transaction costs paid. On subsequent recognition, financial liabilities are measured at amortised cost, corresponding to the capitalised value, using the effective interest rate. Accordingly, the difference between the proceeds and the nominal value is recognised in the income statement over the term of the loan

Other liabilities are measured at net realisable value.

#### Deferred income

Deferred income recognised as a liability comprises payments received concerning income in subsequent financial reporting years.

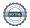

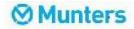

#### Noter

Notes to the financial statements

|   | DKK                                                                                                    | 2023      | 2022      |
|---|----------------------------------------------------------------------------------------------------|-----------|-----------|
| 2 | Personaleomkostninger<br>Staff costs<br>Lønninger<br>Wages/salaries                                                                                                    | 8.204.137 | 7.125.854 |
|   | Pensioner<br>Pensions                                                                                                    | 920.451   | 939.977   |
|   | Andre omkostninger til social sikring Other social security costs                                                                                                    | 124.942   | 138.428   |
|   | Andre personaleomkostninger Other staff costs                                                                                                    | 79.192    | 206.782   |
|   | Other staff costs                                                                                                    | 9.328.722 | 8.411.041 |
|   | Gennemsnitligt antal heltidsbeskæftigede<br>Average number of full-time employees                                                                                               | 16        | 16        |
| 3 | Afskrivninger på materielle anlægsaktiver Depreciation of property, plant and equipment Afskrivninger på materielle anlægsaktiver Depreciation of property, plant and equipment | 176.826   | 250.298   |
|   |                                                                                                    | 176.826   | 250.298   |
| 4 | Finansielle indtægter Financial income                                                                                                    |           |           |
|   | Renteindtægter fra tilknyttede virksomheder<br>Interest receivable, group entities                                                                                              | 463.462   | 89.277    |
|   | Renteindtægter i øvrigt<br>Other interest income                                                                                                    | 101       | 1.444     |
|   | Valutakursreguleringer<br>Exchange adjustments                                                                                                    | 0         | 12.359    |
|   | Exorange adjustments                                                                                                    | 463.563   | 103.080   |
| 5 | Finansielle omkostninger<br>Financial expenses                                                                                                    |           |           |
|   | Renteomkostninger i øvrigt<br>Other interest expenses                                                                                                    | 65        | 475       |
|   | Valutakursreguleringer<br>Exchange adjustments                                                                                                    | 106.101   | 10.240    |
|   | Andre finansielle omkostninger<br>Other financial expenses                                                                                                    | 30.881    | 31.500    |
|   |                                                                                                    | 137.047   | 42.215    |
|   |                                                                                                    |           |           |

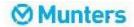

| Årsregnskab    | 1 | ianuar - i | 31    | december  |
|----------------|---|------------|-------|-----------|
| AI SI CYLISKUD |   | januar -   | J I . | uccernoci |

Financial statements 1 January - 31 December

#### Noter

Notes to the financial statements

|   | DKK                                                                                            |                                                                                                    | 2023                                                         | 2022           |
|---|------------------------------------------------------------------------------------------------|----------------------------------------------------------------------------------------------------|--------------------------------------------------------------|----------------|
| 6 | Skat af årets resultat<br>Tax for the year                                                     |                                                                                                    |                                                              |                |
|   | Beregnet skat af årets skattepligtige indkomst<br>Estimated tax charge for the year            |                                                                                                    | 415.329                                                      | 0              |
|   | Årets regulering af udskudt skat Deferred tax adjustments in the year                          |                                                                                                    | 58.183                                                       | 252.479        |
|   |                                                                                                |                                                                                                    | 473.512                                                      | 252.479        |
|   |                                                                                                |                                                                                                    |                                                              |                |
| 7 | Materielle anlægsaktiver<br>Property, plant and equipment                                      |                                                                                                    |                                                              |                |
|   | DKK                                                                                            | Andre anlæg,<br>driftsmateriel og<br>inventar<br>Other fixtures and<br>fittings, tools and<br>equipment | Indretning af<br>lejede lokaler<br>Leasehold<br>improvements | l alt<br>Total |
|   |                                                                                                |                                                                                                    |                                                              |                |
|   | Kostpris 1. januar 2023<br>Cost at 1 January 2023                                              | 1.128.091                                                                                               | 467.789                                                      | 1.595.880      |
|   | Tilgang i årets løb<br>Additions in the year                                                   | 109.036                                                                                                 | 0                                                            | 109.036        |
|   | Kostpris 31. december 2023<br>Cost at 31 December 2023                                         | 1.237.127                                                                                               | 467.789                                                      | 1.704.916      |
|   | Af- og nedskrivninger 1. januar 2023<br>Impairment losses and depreciation at 1 January 2023   | 803.894                                                                                                 | 467.789                                                      | 1.271.683      |
|   | Årets afskrivninger Amortisation/depreciation in the year                                      | 176.826                                                                                                 | 0                                                            | 176.826        |
|   | Af- og nedskrivninger 31. december 2023 Impairment losses and depreciation at 31 December 2023 | 980.720                                                                                                 | 467.789                                                      | 1.448.509      |
|   | Regnskabsmæssig værdi 31. december 2023<br>Carrying amount at 31 December 2023                 | 256.407                                                                                                 | 0                                                            | 256.407        |

# Finansielle anlægsaktiver Investments

Afskrives over/Depreciated over

| DKK                                                                         | Deposita,<br>finansielle<br>anlægsaktiver<br>Deposits,<br>investments |
|-----------------------------------------------------------------------------|-----------------------------------------------------------------------|
| Kostpris 1. januar 2023                                                     | 205.192                                                               |
| Cost at 1 January 2023<br>Afgang i årets løb<br>Disposals in the year       | -205.192                                                              |
| Regnskabsmæssig værdi 31. december 2023 Carrying amount at 31 December 2023 | 0                                                                     |

3-7 år/years

5 år/years

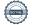

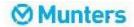

Financial statements 1 January - 31 December

#### Noter

Notes to the financial statements

#### 9 Tilgodehavender hos tilknyttede virksomheder Receivables from group entities

Virksomheden har indgået aftale om cash poolordning med Danske Bank, hvor Munters Group AB er kontoindehaver og Munters A/S er underkontoindehaver sammen med virksomhedens øvrige tilknyttede virksomheder. De tegnede vilkår i cash poolordningen tilskriver Munters A/S retten til at kunne afregne træk og indeståender med hinanden.

Munters A/S' konti i cash pool-ordningen, som er indregnet under tilgodehavender fra tilknyttede virksomheder, udgør pr. 31. december 2023 et indestående på 2.836 T.DKK. The company has entered into an agreement on a cash pool arrangement with Danske Bank, where Munters Group AB is the account holder and Munters A/S is the sub-account holder together with the company's other affiliated companies. The terms of the cash pool arrangement ascribe to Munters A/S the right to settle deductions and deposits with each other.

Munters A/S' accounts in the cash pool scheme, which are recognised under receivables from affiliated companies, amount to a balance of T.DKK 2.836 as of 31 December 2023.

|    | DKK                                                                                             | 2023     | 2022     |
|----|-------------------------------------------------------------------------------------------------|----------|----------|
| 10 | Udskudt skat<br>Deferred tax                                                                    |          |          |
|    | Udskudt skat 1. januar                                                                          | -722.713 | -975.191 |
|    | Deferred tax at 1 January Årets regulering af udskudt skat Deferred tax adjustments in the year | 58.183   | 252.478  |
|    | Udskudt skat 31. december<br>Deferred tax at 31 December                                        | -664.530 | -722.713 |

Udskudt skat vedrører primært materielle anlægsaktiver og fremførte skattemæssige underskud.

11 Periodeafgrænsningsposter Prepayments

> Periodeafgrænsningsposter omfatter periodisering af omkostninger, der først vedrører efterfølgende år.

12 Selskabskapital Share capital

Virksomhedens selskabskapital har uændret været 1.000.000 DKK de seneste 5 år.

Deferred tax primarily concerns property, plant and equipment and carried forward tax losses.

Prepayments include accrual of expenses relating to subsequent financial years.

#### 13 Periodeafgrænsningsposter Deferred income

Periodeafgrænsningsposter under forpligtelser 673 T.DKK (2022: 1.040 T.DKK.) består af modtagne indbetalinger fra kunder, der først kan indtægtsføres i det efterfølgende regnskabsår.

The Company's share capital has remained DKK 1,000,000 over the past 5 years.

Deferred income, T.DKK 673 (2022: T.DKK 1.040) consists of payments received from customers that may not be recognised until the subsequent financial year.

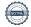

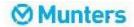

Financial statements 1 January - 31 December

#### Noter

Notes to the financial statements

#### 14 Kontraktlige forpligtelser og eventualposter m.v. Contractual obligations and contingencies, etc.

Andre økonomiske forpligtelser Other financial obligations

Leje- og leasingforpligtelser i øvrigt:

Other rent and lease liabilities:

 DKK
 2023
 2022

 Leje- og leasingforpligtelser
 2.285.165
 1.699.403

Leje- og leasingforpligtelser omfatter huslejeforpligtelse med i alt DKK 360.492 i uopsigelige huslejekontrakter med en resterende kontraktsperiode på 1 år. Endvidere omfattes forpligtelser i operationelle leasingkontrakter på biler og IT-udstyr på i alt DKK 1.924.673 med en resterende kontraktsperiode på 1-3 år.

Rent and lease liabilities include a rent obligation totalling DKK 360.492 in interminable rent agreements with remaining contract terms of 1 years. Furthermore, the Company has liabilities under operating leases for cars and IT equipment, totalling DKK 1.924.673 with remaining contract terms of 1-3 years.

## 15 Nærtstående parter

Related parties

Oplysning om koncernregnskaber Information about consolidated financial statements

| Modervirksomhed | Hjemsted |
|-----------------|----------|
| Parent          | Domicile |
| Tarcitt         | Domene   |

Rekvirering af modervirksomhedens koncernregnskab Requisitioning of the parent company's consolidated financial statements

Munters Group AB Stockholm, Sverige www.munters.com

Transaktioner med nærtstående parter Related party transactions

Munters A/S har haft følgende transaktioner med nærtstående parter:

Munters A/S was engaged in the below related party transactions:

| DKK                                                                                            | 2023       | 2022       |
|------------------------------------------------------------------------------------------------|------------|------------|
| Salg af varer til tilknyttede virksomheder<br>Sale of goods to gruop entities                  | 467.405    | 60.578     |
| Salg af serviceydelser til tilknyttede virksomheder<br>Sale of services to grupp entities      | 7.827.775  | 6.384.638  |
| Køb af varer fra tilknyttede virksomheder<br>Purchase of goods from group entities             | 17.914.885 | 13.013.209 |
| Køb af serviceydelser fra tilknyttede virksomheder<br>Purchase of services from group entities | 3.623.003  | 3.580.604  |
| Renteindtægter fra tilknyttede virksomheder<br>Interest income from group entities             | 463.462    | 89.277     |
| Tilgodehavender hos tilknyttede virksomheder Receivables from group entitites                  | 12.155.598 | 7.408.992  |
| Gæld til tilknyttede virksomheder<br>Payables to group entities                                | 1.905.826  | 584.565    |

# Verification

Transaction 09222115557519543965

#### Document

#### Annual report Munters 2023

Main document

24 pages

Initiated on 2024-06-10 11:10:17 CEST (+0200) by Emelie Bimer (EB)

Finalised on 2024-06-10 13:36:07 CEST (+0200)

## Signatories

#### Emelie Bimer (EB)

Munters AB

emelie.bimer@munters.com

+46738238585

EL B~

Signed 2024-06-10 11:12:43 CEST (+0200)

#### Max Pantzar (MP)

Max.Pantzar@munters.com

Signed 2024-06-10 11:12:42 CEST (+0200)

Johanna Tegenstam (JT)

johanna.tegenstam@munters.com

Signed 2024-06-10 11:36:58 CEST (+0200)

Bjørn Grønbech Larsen (BGL)

bjorn.gronbech.larsen@munters.com

Bjøm larsen

Signed 2024-06-10 11:19:48 CEST (+0200)

Lasse Kiel Madsen (LKM)

lasse.kiel-madsen@munters.com

Signed 2024-06-10 13:36:07 CEST (+0200)

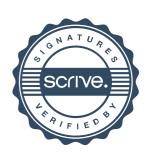

# Verification

Transaction 09222115557519543965

This verification was issued by Scrive. Information in italics has been safely verified by Scrive. For more information/evidence about this document see the concealed attachments. Use a PDF-reader such as Adobe Reader that can show concealed attachments to view the attachments. Please observe that if the document is printed, the integrity of such printed copy cannot be verified as per the below and that a basic print-out lacks the contents of the concealed attachments. The digital signature (electronic seal) ensures that the integrity of this document, including the concealed attachments, can be proven mathematically and independently of Scrive. For your convenience Scrive also provides a service that enables you to automatically verify the document's integrity at: https://scrive.com/verify

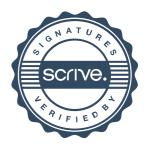